# FEniCS Course

Lecture 16: Optimal control of the Navier-Stokes equations

Contributors
Simon Funke

Consider steady flow around a cylinder driven by a pressure difference at the left and right boundaries:

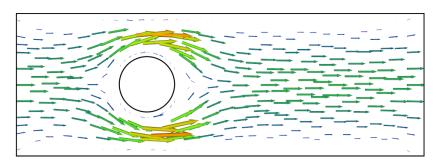

- Imagine you can place sponges in the top half (light green) area of the domain.
- How would you place the sponges in order to minimise dissipation of the flow into heat?

Consider steady flow around a cylinder driven by a pressure difference at the left and right boundaries:

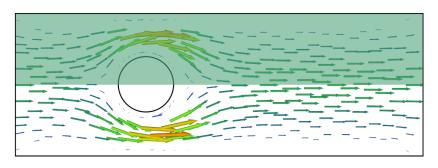

- Imagine you can place sponges in the top half (light green) area of the domain.
- How would you place the sponges in order to minimise dissipation of the flow into heat?

$$\min_{u,f} \int_{\Omega} \langle \nabla u, \nabla u \rangle \, dx + \alpha \int_{\Omega} \langle f, f \rangle \, dx$$

subject to:

$$-\nu \Delta u + \nabla u \cdot u - \nabla p = -fu \quad \text{in } \Omega,$$
$$\operatorname{div}(u) = 0 \quad \text{in } \Omega,$$

with:

- *u* the velocity,
- p the pressure,
- f the control function.
- $\nu = 1$  the viscosity,
- $\alpha$  the regularisation parameter,

The boundary conditions are:

- p = 1 on the left,
- p = 0 on the right,
- u = (0,0) on the top and bottom and circle.

#### Domain

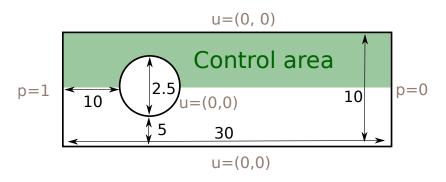

(Or rather, put the circle with center (10.0, 5.0) and radius 2.5)

• Write a new program and generate a mesh with the above domain.

#### Navier-Stokes solver

The variational formulation of the Navier-Stokes equations is: Find  $u, p \in V \times Q$  such that:

$$\int_{\Omega} \nu \nabla u \cdot \nabla v + (\nabla u \cdot u + fu) \cdot v + p \operatorname{div} v \, dx = -\int_{\partial \Omega} p_0 v \cdot n \, ds,$$
$$\int_{\Omega} \operatorname{div} u \, q \, dx = 0$$

for all  $v \in V$  and all  $q \in Q$ .

- ② Create a MixedFunctionSpace consisting of continuous piecewise quadratic vector fields for the velocity and continuous piecewise linears for the pressure.
- **3** Solve the Navier-Stokes equation for f = 0 and the given boundary conditions.

#### Optimise

- **3** Import dolfin-adjoint and define the control parameter and functional.
- 4 Minimise the functional and plot the optimal control.
- **6** What is the minimised functional?

#### Note

Multiply the  $\int_{\Omega} fu \cdot v \, dx$  term in the variational formulation with the indicator function:

```
x = SpatialCoordinate(mesh)
chi = conditional(x[1] >= 5, 1, 0)
```

to ensure that the control is only active in the top half of the domain.